#### **Index**

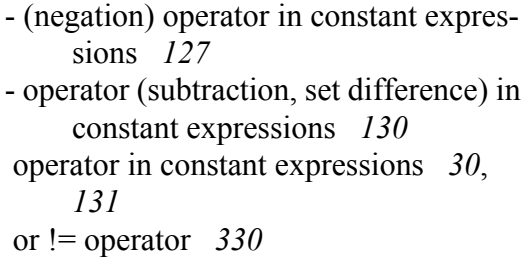

#### Symbols

 *31*, *130*, *131*, *330*  $\land$  operator in constant expressions 31, *131* ! (not operator) in constant expressions *30*, *126* !( boolean\_expression ) operator *329*, *332* != operator in constant expressions *131* !memory operator *329* !register operator *329* ? command-line option *87* @ command-line option *86* @@ command-line option *86* @a *331* @abs function *261* @addofs1st function *277* @ae *331* @align *186* @Align procedure option *172* @alignstack *186* @alignstack procedure option *172*, *184*, *185* @arity function *275* @b *331* @baseptype function *273* @basetype function *272* @be *331* @bound function *278* @bound pseudo-variable *417* @byte compile-time function *261* @byte function *262* @c *331* @Cdecl procedure option *346* @cdecl procedure option *172*, *173* @ceil function *262*

@char compile-time function *261* @class function *274* @cos function *262* @cset compile-time function *261* @curdir function *277* @curlex function *277* @curobject function *277* @curoffset function *277* @date function *262* @defined function *275* @delete function *265* @dim function *275* @display *185* @display procedure option *172*, *184*, *185* @dword compile-time function *261* @e *331* @elements function *275* @elementsize function *274* @enter *186* @enter procedure option *174* @enumsize function *278* @env function *262* @EOS function *271* @errorprefix pseudo variable *277* @eval function *258* @exactlynChar function *268* @exactlynCset function *267* @exactlyniChar function *269* @exactlyntomChar function *269* @exactlyntomCset function *267* @exactlyntomiChar function *269* @exceptions function *278* @exp function *262* @External option (in variable declarations) *33* @External procedures *183* @extract function *262* @firstnChar function *268* @firstnCset function *267* @firstniChar function *269* @floor function *263* @FORWARD declarations *184* @frame *186* @g *331* @ge *331*

@index function *265* @insert function *265*

@int8/@int16/@int32/@int64/@int128

@matchStr function *269*

compile-time functions *261* @into function *278* @isalpha function *263* @isalphanum function *263* @isclass function *276* @isconst function *276* @isdigit function *263* @IsExternal function *275* @isfreg function *276* @islower function *263* @ismem function *276* @isreg function *276* @isreg16 function *276* @isreg32 function *276* @isreg8 function *276* @isspace function *263* @istype function *276* @isupper function *263* @isxdigit function *263* @l *331* @lastobject function *277* @le *331* @leave *186* @leave procedure option *174* @length function *265* @lex function *274* @linenumber function *259*, *276*, *277* @localoffset function *277*, *278* @locals function *275* @log function *263* @log10 function *263* @lowercase function *265* @lword compile-time function *261* @match compile-time function *282*, *296* @match2 compile-time function *296* @matchChar compile-time function *285* @matchID function *270* @matchIntConst function *270* @matchiStr function *269* @matchNumericConst function *270* @matchRealConst function *270*

@matchStrConst function *271* @matchToiStr function *270* @matchToStr function *270* @max function *263* @min function *263* @minparmsize function *278* @na *331* @nae *331* @name function *272* @nb *331* @nbe *331* @nc *331* @ne *331* @nge *331* @nl *331* @nle *331* @no *331* @noalignstack *186* @noalignstack procedure option *172* @nodisplay *185* @Nodisplay option *221* @nodisplay procedure option *172* @noenter *186* @noenter procedure option *174*, *184*, *185* @noframe *186* @noframe procedure option *172* @noleave *186* @noleave procedure option *174*, *184*, *185* @nOrLessChar function *268* @nOrLessCset function *267* @nOrLessiChar function *269* @nOrMoreChar function *269* @nOrMoreCset function *267* @nOrMoreiChar function *269* @NOSTORAGE *33* @ns *331* @ntomChar function *269* @ntomCset function *267* @ntomiChar function *269* @nz *331* @o, *331*

@odd function *263* @offset function *274* @oneChar compile-time function *285* @oneChar function *268* @oneCset function *266* @oneiChar function *269* @oneOrMoreChar function *268* @oneOrMoreCset function *267* @oneOrMoreiChar function *269* @oneOrMoreWS function *271* @optstring function *279* @parmoffset function *277* @Pascal procedure option *346* @pascal procedure option *172*, *173* @pclass function *275* @peekChar function *268* @peekCset function *266* @peekiChar function *269* @peekWS function *271* @ptype function *272* @qword compile-time function *261* @random function *263* @randomize function *264* @read compile-time function *302* @real32/@real64/@real80 compile-time functions *261* @REG function *271*, *272* @REG32 function *272* @REG8 function *271* @Returns procedure option *172*, *346* @returns procedure option *173* @rindex function *265* @s *331* @section function *280* @sin function *264* @size function *274* @sort function *264* @sqrt function *264* @staticname function *274* @Stdcall procedure option *346* @stdcall procedure option *172*, *173* @strbrk function *265* @string operator *280* @string compile-time function *261* @strset function *265* @strspan function *265* @substr function *265*

@tan function *264* @text function *280* @text operator *250* @time function *264* @tokenize function *265* @tostring operator *280* @tostring operator *257* @trace function *279* @trim function *266* @type function *272* @typename function *272*  $(a)$ uns $8/(a)$ uns $16/(a)$ uns $32/(a)$ uns $64/$ @uns128 compile-time functions *261* @uppercase function *266* @uptoChar function *268* @uptoCset function *266* @uptoiChar function *269* @uptoiStr function *270* @uptoStr function *270* @use procedure option *173* @use reg32 procedure option *172* @word compile-time function *261* @WSorEOS function *271* @WSthenEOS function *271* @z *331* @zeroOrMoreChar function *268* @zeroOrMoreCset function *267* @zeroOrMoreiChar function *269* @zeroOrMoreWS function *271* @zeroOrOneChar function *268* @zeroOrOneCset function *266* @zeroOrOneiChar function *269* \* (multiplication) operator in constant expressions *128* \*NIX *54* / (division) operator in constant expressions *129* & operator in constant expressions *31*, *131* && operator *329*, *332* #(...)# in macro parameters *250* # $\{ \ldots \}$ # sequence for manually passing parameters *215*  $#{...}$ # parameter quoting mechanism

### *198*

#{...}# sequence (to create thunks) *213* #{...}#" code brackets in boolean expressions *333* #append *301* #asm..#endasm directives *299* #closeread compile-time statement *302* #closewrite statement *301* #else clause *36*, *303* #elseif clause in #if statement *36*, *303* #emit directive *299* #endif clause *36*, *303* #endwhile *150* #ERROR directive *301* #for..#endfor statement *303* #if statement *35*, *302* #Include directive *35*, *245*, *246* #include directive *347* #IncludeOnce directive *247* #KEYWORD reserved word *252* #linker directive *246* #match..#endmatch *298* #openread compile-time statement *302* #openwrite statement *301* #PRINT directive *301* #regex..#endregex statement *283* #return clause *283* #system directive *300* #TERMINATOR keyword *252* #text..#endtext statement *281* #while *150* #while..#endwhile statement *303* #write statement *301* + (addition, set union, string concatenation) operator in constant expressions *130* = operator in constant expressions *30*, *131*  $=$  or  $=$  operator 330 == operator in constant expressions *131* > operator *330* > operator in constant expressions *31*, *131* >= operator *330* >= operator in constant expressions *31*, *131*

>> operator (shift right) in constant expressions *130* | operator in constant expressions *31*, *131* || operator *329*, *332*

**Numerics** 

80x86 instruction set *36*, *397*

### A

aaa instruction *398* aad instruction *398* aam instruction *398* aas instruction *398* ABSTRACT keyword *232* Abstract methods and abstract base classes *232* Accessing fields of a structure *494* Accessing the fields of a class *478* Accessor methods *469* Activation record *112* adc instruction *36*, *402* add instruction *36*, *402* Addition operator  $(+)$  in constant expressions *130* Address of a class procedure *239* Address of a memory object (calculation) *410* Address of a method *239* Address of an iterator *239* Address-of operator *239* align directive *154* align directive (in records) *108* align procedure option *173* Aligning fields within a record *497* Allocating objects dynamically *488* always exception handling clause *326* and instruction *36*, *402* AND operator in boolean expressions *332* Anonymous records *106* Anonymous unions *107* ANYEXCEPTION clause in the TRY..ENDTRY statement *325* Arithmetic and logical instructions *36*, *402*

Arithmetic instructions *38*, *408* Array constants *118* Array data types *28*, *105* Arrays as structure fields *495* Arrays of records *495* Art of Assembly Language Programming *5*, *7* Assembler control compile-time functions *272* Automatic code generation in procedures *186*

### B

b name command-line option *86* Back-end assembler command line parameters *86* Back-end assemblers *59* Backtracking *294* Base classes *484* begin..end block *337* Big endian data format *42*, *419* Binary constants *29*, *116*, *151*, *152*, *153* Binary object file output name ( command-line option) *86* Bit scan instructions *42*, *419* Bit test instructions *42*, *419* Bitwise type transfer functions *261* Block-structured language *218* Boolean constants *29*, *117* Boolean data type *102* Boolean expressions for high-level language statements *329* bound instruction *41*, *416* Branch out of range errors *415* break and breakif statements *336* bsf instruction *419* bsr instruction *42*, *419* bswap instruction *42*, *419* bt instruction *42*, *419* btc instruction *42*, *419* btr instruction *42*, *419* bts instruction *42*, *419* Built-in types *151* Byte data type *102*

# C

c command-line option *86* Call instruction *192* call instruction *412* Calling a class procedure *412* Calling a procedure *39*, *412* Calling conventions *348* Calling HLA Procedures *192* Calling HLA procedures from another language *349* Calling methods and class procedures *234* Calling procedures written in a different language *349* Cascading exceptions *327* case clause in switch statement *339* Case neutrality *27*, *100*, *347* Case-insensitive character matching (compile-time function) *286* cbw instruction *398* cd *50* CDecl procedure option *348* cdq instruction *398* Changing the Location of HLA *58* char compile-time function *260* Character constants *29*, *117* Character data type *102* Character set constants *118* Character set data type *102* Character set union operator (+) in constant expressions *130* Class data types *222* Class Methods, Iterators, and Procedures *476* Class procedure address *239* Class procedures *235* Classes *469* clc instruction *398* cld instruction *398* cli instruction *398* clts instruction *398* cmc instruction *398* cmova instruction *40*, *415* cmovae instruction *40*, *415* cmovb instruction *40*, *415* cmovbe instruction *40*, *415*

cmovc instruction *40*, *415* cmove instruction *40*, *415* cmovg instruction *40*, *415* cmovge instruction *40*, *415* cmovl instruction *40*, *415* cmovle instruction *40*, *415* cmovna instruction *40*, *415* cmovnae instruction *40*, *415* cmovnb instruction *40*, *415* cmovnbe instruction *40*, *415* cmovnc instruction *40*, *415* cmovne instruction *40*, *415* cmovng instruction *40*, *415* cmovnge instruction *40*, *415* cmovnl instruction *40*, *415* cmovnle instruction *40*, *415* cmovno instruction *40*, *415* cmovnp instruction *40*, *415* cmovns instruction *40*, *415* cmovnz instruction *40*, *415* cmovo instruction *40*, *415* cmovp instruction *40*, *415* cmovpe instruction *40*, *415* cmovpo instruction *40*, *415* cmovs instruction *40*, *415* cmovz instruction *40*, *415* cmp instruction *37*, *404* cmpsb instruction *398* cmpsd instruction *398* cmpsw instruction *398* cmpxchg instruction *41*, *417*, *418* Command line parameters *86* Comments *26*, *93* Comparison operators in constant expressions *131* Compile only (command-line option) *86* Compile-time "?" statement ? compile-time statement *146* Compile-time language *245* Compiling simple programs with HIDE *4* Composing instructions *397* Composite data types *28*, *105* Computing the address of a memory operand *410* Conditional compilation statements *35*,

*302*

Conditional jump instructions *40*, *415* Conditional move instructions *40*, *415* Conditional set instructions *40*, *415* Conjunction in boolean expressions *332* const declaration section *142* const keyword *142* Const sections *33* Constant expressions *30*, *124* Constants array *118* binary *29*, *116* boolean *29*, *117* character *29*, *117* character set *118* decimal *29*, *115* \_display\_ *182* floating-point *29*, *116* hexadecimal *29*, *115* literal *29*, *115* numeric *29*, *115* \_parms\_ *182* pointer *30*, *123* record *119* regular expression *123* string *30*, *117* structured *30*, *118* Unicode character *117* Unicode string *117* union *120* Constructors *233*, *487*, *489* Context free macros *252* continue and continueif statements *336* Controlling field offsets within a record *496* Conversion functions (compile-time language) *260* cpuid instruction *398* Create procedure for an object *489* Creating a New Project in RadASM *41* Creating a Virtual Method Table *234* cset compile-time function *260* Cset data type *102*, *152* Customizing HLA *57* cwd instruction *398* cwde instruction *398*

#### D

daa instruction *398* das instruction *398* Data Types *27*, *102* Data types array *28*, *105* composite *28* enumerated *103* pointer *111* record *28*, *106* thunks *112* union *105* dec instruction *38*, *408* Decimal constants *29*, *115* Declaration section in an HLA program *135* Declarations *32* array *105* const *142* constants *33* enum *103* external procedure *183* forward procedure *184* label *135* macros *34* namespace *167* overloaded procedure, iterator, and method *177* proc *167* procedure *31*, *171*, *175* readonly *165* record *106* static *33*, *160* storage *164* type *32*, *150* union *105* var *153* default clause in switch statement *339* Default include file directory *86* Deferred macro parameter expansion *258* Defining symbols on the HLA command line *86* dir *50* Disjunction in boolean expressions *332* Display (accessing non-local variables)

*220* display array constant *182* \_display\_ variable *183*, *220* Displaying messages during compilation *301* div instruction *38*, *406* Div operator in constant expressions *129* Divide instructions *38*, *406* Division operator in constant expressions *129* Dot operator *494* Dot operator (field name selection) *132* Double precision shift instructions *38*, *409* DUP operator (array constants) *119* Dword data type *102* dxx command-line option *86* dxx=yy command-line option *86* Dynamic Object Allocation *488*

# E

e name command-line option *86* Eager evaluation of macro parameters *258* Editing HLA source files within RadASM *55* Effective address calculations *410* ELF code generation for FreeBSD *87* ELF code generation for Linux OS *87* ELSE *328* ELSEIF statement *328* emms instruction *425* endconst keyword *142* ENDIF *328* endlabel keyword *136* endswitch clause in switch statement *339* endval keyword *147* endvar keyword *154* enter instruction *41*, *417* enum *103* Enumerated data types *102*, *103* Errors *301* Exception handling in HLA *321*

Exception numbers *323* Executable output filename (commandline parameter) *86* exit and exitif statements *337*, *338* EXIT statement *191* External compilation units *345* External declarations *345* External identifiers *27*, *100*, *101* External procedure declarations *183* External symbol names (non-HLA identifiers) *346* External symbols *27*, *100*

#### F

f2xm1 instruction *422* fabs instruction *422* fadd instruction *420* faddp instruction *420* FASM as back-end assembler (command-line option) *86* fasm command-line option *86* fbld instruction *420* fbstp instruction *420* fchs instruction *422* fclex instruction *423* FCMOVcc instructions *423* fcom instruction *422* fcomi instruction *423* fcomip instruction *423* fcomp instruction *422* fcompp instruction *422* fcos instruction *422* fdecstp instruction *423* fdiv instruction *421* fdivp instruction *421* fdivr instruction *421* fdivrp instruction *421* ffree instruction *423* fiadd instruction *421* ficom instruction *422* ficomp instruction *422* fidiv instruction *421* fidivr instruction *422* Field alignment within a record *497* Field Offsets Within a Record *496* fild instruction *420*

fimul instruction *421* \_finalize\_ string *240* Finalizers *240* fincstp instruction *423* finit instruction *422* fist instruction *420* fistp instruction *420* fld instruction *420* fld1 instruction *422* fldcw instruction *423* fldl2e instruction *422* fldl2t instruction *422* fldlg2 instruction *422* fldln2 instruction *422* fldpi instruction *422* fldz instruction *422* Floating point constants *116* Floating point instructions *42*, *420* Floating-point constants *29* fmul instruction *420* fmulp instruction *421* fnop instruction *423* for..endfor statement *334* foreach..endfor statement *342* forever..endfor statement *336* FORWARD declarations *241* Forward procedure declarations *184* fpatan instruction *422* fprem instruction *422* fprem1 instruction *422* fptan instruction *422* frame procedure option *172*, *184*, *185* freebsd command-line option *87* FreeBSD OS ELF code generation *87* frndint instruction *422* fscale instruction *422* fsin instruction *422* fsincos instruction *422* fsqrt instruction *422* fst instruction *420* fstcw instruction *423* fstp instruction *420* fstsw instruction *423* fsub instruction *421* fsubp instruction *421* fsubr instruction *421*

fsubrp instruction *421* ftst instruction *422* fucom instruction *422* fucomp instruction *422* fucompp instruction *422* Function overloading *348* fwait instruction *423* fxam instruction *422* fxch instruction *420* fxtract instruction *422* fyl2x instruction *422* fyl2xp1 instruction *422*

### G

Gas *1* Gas as back-end assembler (commandline option) *86* gas command-line option *86* gasx command-line option *86* Generating a linker response file *86* greedy evaluation *295*

### H

Header files *347* Hello World *49* Hexadecimal constants *29*, *115* HIDE *1* auto completion *17* compiling simple programs *4* global settings *11* menus *4* project file format *18* project manager *14* project panel *3* settings *10* High level language statements *321* HLA command line options *86* hla command-line option *87* HLA Compile-Time Language *245* HLA customization *57* HLA Design Goals *5* HLA environment variables *46* HLA installation under Windows *45* HLA Integrated Development Environment *1* HLA internal operation *84*

HLA language elements *93* HLA program format *31* HLA source file output (command-line option) *87* HLA Standard Library *45*, *54* HLA type compatibility *104* HLA.INI initialization file *77* hlabe command-line option *87* HLAINC environment variable *48* HLALIB environment variable *48* hlt instruction *398* Human readable source file format (command-line option) *86* Hybrid high level boolean expressions *332* Hybrid parameter passing in HLA *215*, *216*

# I

i path command-line option *86* IDE *24* Identifiers *27*, *100* idiv instruction *38*, *406* IF statement *328* imod instruction *406* imul instruction *37*, *405* in instruction *41*, *416* IN operator *331* in operator *329*, *331* in operator in constant expressions *131* IN reg parameter specification *171* inc instruction *38*, *408* Include file directory *86* Include files *35*, *246* Index operator (selecting an array element) *133* Infinite loops *336* Inheritance *473*, *484* Inherited fields in records *107* Inheritence *228* inherits keyword *107* INHERITS keyword (classes) *473* INHERITS reserved word *228* \_initialize\_ string *240* Initializers *240*

Input and output instructions *41*, *416* insb instruction *398* insd instruction *399* Installation under Windows *45* Installing HLA *45* Installing HLA under FreeBSD *54* Installing HLA under Linux *54* Installing HLA under Mac OSX *54* Installing RadASM *31* Instances (of a class) *471* Instruction composition *397* insw instruction *399* int instruction *41*, *416* Int128 data type *102* Int16 data type *102* Int32 data type *102* Int64 data type *102* Int8 data type *102* int8/int16/int32/int64/int128 compiletime functions *260* Integrated Development Environments *24* Internal name of the HLA main program *86* intmul instruction *37*, *405* into instruction *399* invd instruction *399* iret instruction *399* iretd instruction *399* Iterator address *239* Iterator declarations (overloaded) *177* Iterators *342*

 $\mathbf{I}$ 

ja instruction *40*, *415* jae instruction *40*, *415* jb instruction *40*, *415* jbe instruction *40*, *415* jc instruction *40*, *415* jcxz instruction *40*, *415* je instruction *40*, *415* jecxz instruction *40*, *415* jg instruction *40*, *415* jge instruction *40*, *415* jl instruction *40*, *415* jle instruction *40*, *415*

jmp instruction *40*, *414* jna instruction *40*, *415* jnae instruction *40*, *415* jnb instruction *40*, *415* jnbe instruction *40*, *415* jnc instruction *40*, *415* jne instruction *40*, *415* jng instruction *40*, *415* jnge instruction *40*, *415* jnl instruction *40*, *415* jnle instruction *40*, *415* jno instruction *40*, *415* jnp instruction *40*, *415* jns instruction *40*, *415* jnz instruction *40*, *415* jo instruction *40*, *415* jp instruction *40*, *415* jpe instruction *40*, *415* jpo instruction *40*, *415* js instruction *40*, *415* JT and JF medium level statements *341* jz instruction *40*, *415*

## K

Kleene Plus *284* Kleene Star *284*

### $L$

label declaration section *135* label keyword *135* lahf instruction *399* Lazy (pass by lazy evaluation) parameter option *171* Lazy bersus greedy evaluation *295* Lazy evaluation parameters *213* lea instruction *39*, *410* leave instruction *399*, *417* level=h command-line option *87* level=l command-line option *87* level=m command-line option *87* level=v command-line option *87* Lex level *219* Lexical analysis *309* Lexical Scope *218* lib path command-line option *86*

license command-line option *86* Linker command-line parameters *86* Linker response file *86* Linking HLA code with other languages *347* linux command-line option *87* Linux OS ELF code generation *87* Literal constants *29*, *115* Literal record constants *494* Little endian data format *42*, *419* Local symbols in macros *34*, *249* Local symbols in multi-part macros *255* lodsb instruction *399* lodsd instruction *399* lodsw instruction *399* Logical AND operator in constant expressions *131* Logical instructions *36*, *38*, *402*, *408* Logical OR operator in constant expressions *131* Logical XOR operation in constant expressions *131* Lookahead *292* loop instruction *40*, *415* loope instruction *40*, *415* loopn instruction *40*, *415* loopz instruction *40*, *415* LWord data type *102* lxxxxx command-line option *86*

### M

m command-line option *86* Mac OSX/Mach-o code generation *87* Mach-o code generation for Mac OS X *87* macos command-line option *87* Macro invocations *256* Macro parameters *256*, *257* Macros *34*, *248* Macros as compile-time functions *305* main name command-line option *86* Make files in RadASM *25* Make menu in RadASM *79* Mangled names *347* Map files *86*

MASM *1* MASM as back-end assembler (command-line option) *87* masm command-line option *87* Memory addressing modes *42*, *390* Method address *239* Method declarations (overloaded) *177* Methods *235*, *469* mkdir *50* MMX instructions *42*, *423* mod instruction *406* MOD operator (remainder) in constant expressions *129* mov instruction *36*, *402* movd instruction *424* movq instruction *425* movsb instruction *399* movsd instruction *399* movsw instruction *399* movsx instruction *39*, *411* movzx instruction *39*, *411* mul instruction *37*, *404* Multidimensional arrays *28*, *105* Multi-part macros *252* Multiplication operator (\*) in constant expressions *128* Multiply instructions *37*, *404*

### N

Name (pass by name) parameter option *171* Name mangling *347* Name parameters *213* namespace declaration section *167* Naming conventions *347* NASM *1* NASM as back-end assembler (command-line option) *87* nasm command-line option *87* neg instruction *38*, *408* Negated String Matching *287* Negation operator in constant expressions *127* Nesting record definitions *496* New style procedure declarations *175* Non-object calls of class procedures *236* nop instruction *399* not in operator *329*, *331* not instruction *38*, *408* Not operator (constant expressions) *30*, *126* Null operand instructions *36* Number data types *103* Numeric constants *29*, *115* Numeric data types *103* Numeric Set Constants *116*

#### O

obj path command-line option *86* Object file placement during compilation (command-line option) *86* Object Initialization *487* Object-oriented programming *222* Objects *471* operator in constant expressions *133* OR operator in boolean expressions *332* Ordinal data types *103* out instruction *41*, *416* outsb instruction *399* outsd instruction *399* outsw instruction *399* overload macro *177* Overloaded procedure declarations *177* overloads keyword *177* OVERRIDE keyword *229* overrides keyword *108* Overriding a method *473* Overriding precedence in constant expressions *132*

# P

p path command-line option *86* packssdw instruction *424* packsswbv *424* packuswb instruction *424* paddb instruction *423* paddd instruction *423* Padding a record to some number of bytes *498* paddsb instruction *423*

paddsw instruction *423* paddusb instruction *423* paddusw instruction *423* paddw instruction *423* pand instruction *424* pandn instruction *424* Parameters *191* Parameters passed on the stack *348* Parenthesis in macro parameters *35*, *250* \_parms\_ constant *182* Pass by lazy evaluation *213* Pass by name parameters *213* Pass by reference *203* Pass by result parameters *203* Pass by value *193* Pass by value/result *203* Passing by value Byte-Sized Parameters *194* Passing byte value Double-word-sized parameters *200* Large parameters *202* Lword-sized parameters *201* Quad-word-sized parameters *200* Tbyte-sized parameters *201* Word-sized parameters *198* Passing parameters in registers *171*, *216* Path specifications in RadASM *77* pavgb instruction *424* pavgw instruction *424* pcmpeqb instruction *424* pcmpeqd instruction *424* pcmpeqw instruction *424* pcmpgtb instruction *424* pcmpgtd instruction *424* pcmpgtw instruction *424* PE/COFF object code generation *87* pextrw instruction *424* pinsrw instruction *424* PL/360 *1* PL/M *1* pmaddwd instruction *424* pmaxsw instruction *424* pmaxub instruction *424* pminsw instruction *424*

pminub instruction *424* pmovmskb instruction *424* pmulhuw instruction *424* pmulhw instruction *424* pmullw instruction *424* Pointer constants *30*, *123* Pointer types *111* polymorphism *475* pop instruction *39*, *411* popa instruction *399* popad instruction *399* popf instruction *399* popfd instruction *399* por instruction *424* Precompiling regular expressions *297* Primitive data types *27*, *102* Private fields in a class *100* Private fieldsd in a class *471* proc declaration section *167* Procedure calls *39*, *191*, *412* Procedure declarations *31*, *171* procedure declarations *175* Procedure declarations (overloaded) *177* Procedure options *185* Program Structure *31* Program structure *134* Project organization in RadASM *24* Project Panel in HIDE *3* Project types in RadASM *78* Prototype software *7* psadbw instruction *424* Pseudo-variables *277* pshufw instruction *424* pslld instruction *425* psllq instruction *425* psllw instruction *425* psrad instruction *425* psraw instruction *425* psrld instruction *425* psrlq instruction *425* psrlw instruction *425* psubb instruction *423* psubd instruction *424* psubsb instruction *424* psubsw instruction *424*

psubusb instruction *424* psubusw instruction *424* psubw instruction *423* punpckhbw instruction *424* punpckhdq instruction *424* punpckhwd instruction *424* punpcklbw instruction *424* punpckldq instruction *424* punpcklwd instruction *424* push and pop instructions *39*, *411* pusha instruction *399* pushad instruction *399* pushd instruction *39*, *411* pushf instruction *399* pushfd instruction *399* pushw instruction *39*, *411* \_pVMT\_ *233*, *488* pxor instruction *424*

### Q

QWord data type *102*

### R

r name command-line option *86* RadASM execution *31* RadASM installation *31* RadASM project management *32* RADASM.INI file *74* RadASM/HLA Integrated Development Environment *24* RAISE statement *321* raise statement *327* Range checking *41*, *416* rcl instruction *38*, *409* rcr instruction *409* rdmsr instruction *400* rdpmc instruction *400* rdtsc instruction *400* readonly declaration section *165* Real (Floating Point) Constants *29* Real constants *116* Real128 *102* Real32 data type *102* real32/real64/real80 compile-time functions *260*

Real64 data type *102* Real80 data type *102* Record constants *119*, *494* Record data types *28*, *106* Record field alignment *497* Record offsets *111*, *496* Records as record fields *495* Recursive file inclusion (prevention) *247* Reference parameters *203* Register parameters *216* Regular expression constants *123* Regular expression macros *281* rep.insb instruction *400* rep.insd instruction *400* rep.insw instruction *400* rep.movsb instruction *400* rep.movsd instruction *400* rep.movsw instruction *400* rep.outsb instruction *400* rep.outsd instruction *400* rep.outsw instruction *400* rep.stosb instruction *400* rep.stosd instruction *400* rep.stosw instruction *400* repe.cmpsb instruction *400* repe.cmpsd instruction *400* repe.cmpsw instruction *400* repe.scasb instruction *401* repe.scasd instruction *401* repe.scasw instruction *401* repeat..until statement *334* repne.cmpsb instruction *401* repne.cmpsd instruction *401* repne.cmpsw instruction *401* repne.scasd instruction *401* repne.scasw instruction *401* Reraising an exception *327* Reserved words *27*, *93* Result (pass by result) parameter option *171* Result parameters *203* ret instruction *40*, *414* RET with NOFRAME option *189* RETURNS statement *397* returns statement *217*

rol instruction *38*, *409* ror instruction *409* Rotate instructions *38*, *409* rsm instruction *401* Running HLA *49* Running RadASM *31*

### S

s command-line option *86* sahf instruction *401* sal instruction *38*, *409* sar instruction *409* sbb instruction *36*, *402* scasb instruction *401* scasd instruction *401* scasw instruction *401* Scoping rules *218* Selecting field names *132* Set intersection operator (\*) in constant expressions *128* Set union operator  $(+)$  in constant expressions *130* seta instruction *40*, *415* setae instruction *40*, *415* setb instruction *40*, *415* setbe instruction *40*, *415* setc instruction *40*, *415* sete instruction *40*, *415* setg instruction *40*, *415* setge instruction *40*, *415* setl instruction *40*, *415* setle instruction *40*, *415* setna instruction *40*, *415* setnae instruction *40*, *415* setnb instruction *40*, *415* setnbe instruction *40*, *415* setnc instruction *40*, *415* setne instruction *40*, *415* setng instruction *40*, *415* setnge instruction *40*, *415* setnl instruction *40*, *415* setnle instruction *40*, *415* setno instruction *40*, *415* setnp instruction *40*, *415* setns instruction *40*, *415* setnz instruction *40*, *415*

seto instruction *40*, *415* setp instruction *40*, *415* setpe instruction *40*, *415* setpo instruction *40*, *415* sets instruction *40*, *415* Setting auxiliary paths for HLA files *59* Setting default procedure options *185* setz instruction *40*, *415* Sevag Krikorian *1* Shift and rotate instructions *38*, *409* Shift left operator ( *130* Shift right operator  $(\gg)$  in constant expressions *130* shl instruction *38*, *409* shld instruction *409* shr instruction *409* shrd instruction *409* Sign and zero extension instructions *39*, *411* Signed data types *103* Signed vs. unsigned comparisons in boolean expressions *330* source command-line option *86* Source file format output from HLA *86* Special symbols and punctuation *26*, *93* Specifying an external symbols name *346* Static class fields *237* Static data objects in a class *472* static declaration section *160* Static member functions *235* Static Procedures (in a class) *474* Static section *33* stc instruction *402* std instruction *402* Stdcall procedure option *348* sti instruction *402* storage declaration section *164* stosb instruction *402* stosd instruction *402* stosw instruction *402* str.strRec definition *497* string compile-time function *260* String concatenation operator (+) in constant expressions *130*

String Constants *30* String constants *117* String data type *102* String representation *497* String/Pattern matching compile-time function *266* Structure, accessing fields of... *494* Structured constants *30*, *118* Structured goto statement *337* Structures as structure fields *495* sub instruction *36*, *402* Subtraction operator (-) in constant expressions *130* super keyword *224* switch..case..default..endswitch statement *339* sym command-line option *87* Symbol related compile-time functions *272* Symbol table display *90* symbol table dump after compile (command-line option) *87*

# T

TASM *1* TASM as back-end assembler (command-line option) *87* tasm command-line option *87* TByte data type *102* Temporary working file directory ( command-line option) *86* test command-line option *87* test instruction *36*, *402* Text data type *103* THEN *328* THIS *478* This (reference to class object) *233* thread command-line option *86* Thread-safe code generation *86* THUNK constants (pass by name/lazy parameters) *213* Thunk data type *103* Thunks *112* try..always..endtry statement *326* TRY..EXCEPTION..ENDTRY statement *321*

Type checking *124* Type coercion *44*, *125*, *394* Type compatibility *104* type declaration section *150* Type promotion *124* Type sections *32*

### U

UCR Standard Library for 80x86 Programmers *5* ud2 instruction *402* Unicode Character Constants *117* Unicode data type *102* Unicode String Constants *117* Union constants *120* Union data types *105* Units *345* UNPROTECTED clause in the TRY..ENDTRY statement *324* Uns128 data type *102* Uns16 data type *102* Uns32 data type *102* Uns64 data type *102* Uns8 data type *102* Unsigned data types *103* until clause in repeat..until statement *334* Untyped reference parameters *172*, *207*, *208* User-defined compilation errors *301* User-defined exceptions *323*

### V

v command-line option *87* Val (pass by value) parameter option *171* val keyword *146* Valres (pass by value/result) parameter option *171* Value parameters *193* Value/Result parameters *203* Var (pass by reference) parameter option *171* VAR (untyped reference parameters) *172* var declaration section *153*

var keyword *153* Var type (untyped reference parameters) *208* Variable parameter lists in macros *248* \_vars\_ constant *182* Constants \_vars\_ *182* Verbose compile switch (command-line option) *87* Virtual member functions *235* Virtual method calls *475* Virtual method table *481* Virtual Method Table pointer *233* Virtual Method Tables *482* Virtual method tables *233* Virtual Methods *474* \_VMT\_ *233*, *483* VMT *233*, *481*, *483*

# W

w command-line option *87* wait instruction *402* wbinvd instruction *402* WChar data type *102* Webster *7* WHILE..ENDWHILE statement *333* win32 command-line option *87* Win32 OS PE/COFF object code generation *87* Windows (GUI) applications *90* Windows API external names *346* Windows installation of HLA *45* Windows Structured Exception Handler *323* Word data type *102* Working files directory (command-line option) *86*

# X

x name command-line option *86* xadd instruction *42*, *418* XCHG instruction *37*, *403* xlat instruction *402* xor instruction *36*, *402*

### Y

Yield *112*

Z

Zero extension instruction *39*, *411* Zero operand instructions *36* ZString data type *102*